## Princeton University COS 217: Introduction to Programming Systems Trace of teststack (Version 2)

```
struct Stack *psStack1; 
struct Stack *psStack2; 
psStack1 = Stack new();
Stack_push(psStack1, 1.1); 
Stack_push(psStack1, 2.2); 
Stack_push(psStack1, 3.3);
```
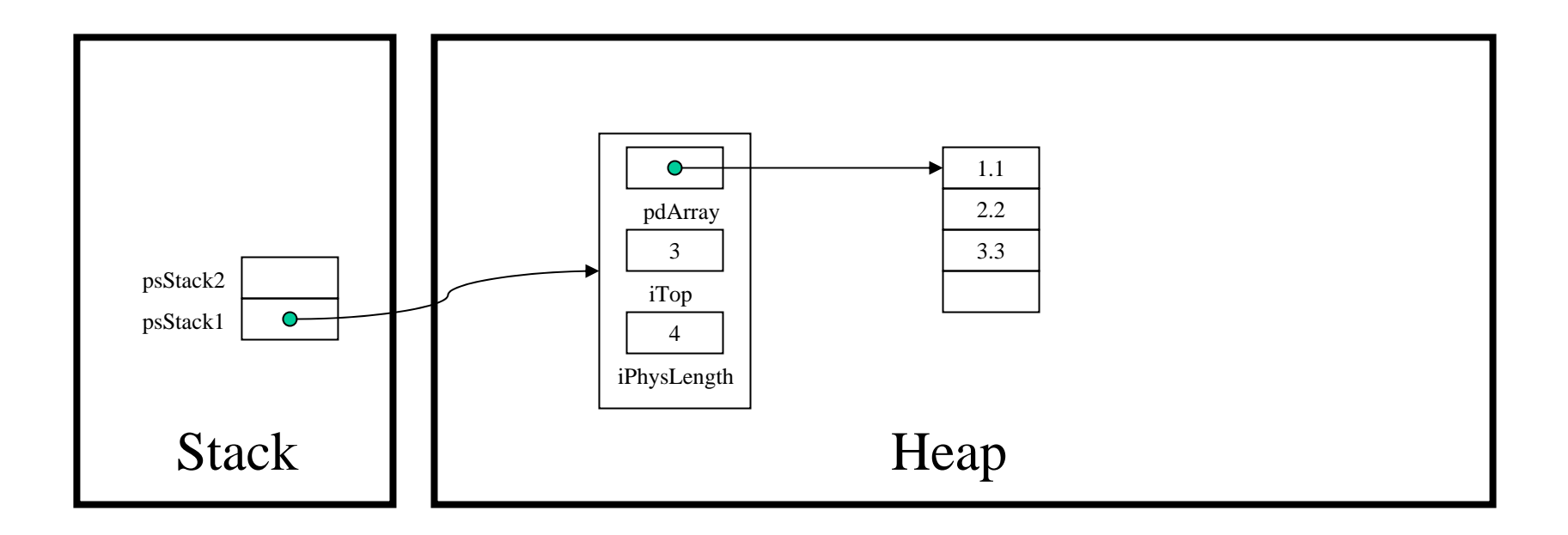